#### Краевое государственное образовательное бюджетное учреждение «Раздольненская специальная (коррекционная) общеобразовательная школа-интернат»

РАССМОТРЕНА УТВЕРЖДЕНА на заседании МО директор школы протокол №1 А.Н. Шикалов

от 31.08.2023 г. «01» сентября 2023г.

 ДОКУМЕНТ ПОДПИСАН ЭЛЕКТРОННОЙ ПОДПИСЬЮ

Сертификат: 00E890C5C7CFC2808D0EC49E595CDB2DF1 Владелец: Шикалов Александр Николаевич Действителен: с 12.05.2023 до 04.08.2024

**Рабочая программа**

на основе адаптированной основной общеобразовательной программы образования

обучающихся с легкой умственной отсталостью

(интеллектуальными нарушениями)

(вариант 1)

Предмет: информатика 6 класс

#### **Пояснительная записка**

Рабочая образовательная программа по информатике разработана на основе

Федерального закона Российской Федерации «Об образовании в Российской Федерации» №273-ФЗ (в ред. Федеральных законов от 07.05. 2013 № 99-ФЗ, от 23.07.2-13 №203- ФЗ);

Федерального образовательного стандарта образования обучающихся с умственной отсталостью (интеллектуальными нарушениями) утвержденным приказом Министерством образования и науки Р.Ф. №1599 от 19.12.2014.

- Адаптированной основной общеобразовательной программы для обучающихся с умственной отсталостью (интеллектуальными нарушениями) (вариант 1), КГОБУ Раздольненская КШИ, утвержденной на заседании педагогического совета КГОБУ Раздольненская КШИ протокол №7 от 01.06.2023 г.

Годового календарного графика КГОБУ Раздольненская КШИ на учебный год.

Рабочая программа составлена на основе государственной программы под редакцией Воронковой В.В., (авторы : Воронкова В.В., ) 2014 г., Москва «Владос» и учебным планом КГОБУ «Раздольненская КШИ» на учебный год

Примерная адаптированная основная общеобразовательная программа обучающихся с умственной отсталостью (интеллектуальными нарушениями) /М-во образования и науки РОС. Федерации. – М.: Просвещение, 2017 (1 вариант).

Курс «Основы информатики» является факультативным курсом, введённым в учебный план государственного бюджетного общеобразовательного учреждения, Раздольненская коррекционная школа – интернат для обучающихся с ограниченными возможностями здоровья.

Программа факультативного курса «Основы информатики» составлена на основе *авторской программы* Босовой Л.Л. «Программа курса информатики и ИКТ для 5-7 классов средней общеобразовательной школы», изданной в сборнике «Программы для общеобразовательных учреждений: Информатика. 2-11 классы / Составитель М.Н. Бородин. – 6-е изд. – М.: БИНОМ. Лаборатория знаний, 2009» с учетом психофизических особенностей, обучающихся с ограниченными возможностями здоровья.

**Цель** обучения информатики и ИКТ – коррекция и развитие познавательной деятельности, личностных качеств обучающихся с проблемами интеллектуального развития, формирование их социального опыта.

### **Задачи:**

 **коррекционно- развивающими задачами изучения** этого предмета в 5-9 классах школы VIII вида является: развитие мелкой моторики рук, пространственных представлений, внимания, объема линейной памяти, элементов логического мышления. Формирование умений и навыков решения задач действуя по образцу. Умение планировать последовательность действий, для достижения целей, описание последовательности действий. Умение объединять отдельные предметы в группу, выделять общие признаки предметов одной группы

 **общеобразовательными задачами** является расширение кругозора обучающихся, знакомство с графами, комбинаторными, задачами, разными видами игр, формирование у учащихся приемов решения задач на поиск закономерностей, рассуждения по аналогии, правдоподобные догадки, развитие элементов творческого воображения

 **технологическими задачами являются** овладение трудовыми умениями, навыками при работе на компьютере, опытом практической деятельности по созданию информационных объектов, умениями использовать компьютерную технику для работы с информацией, освоение знаний о роли информационной деятельности человека в преобразовании окружающего мира, формирование представлений о профессиях, умение сотрудничать.

**воспитательны**ми задачами являются формирование: настойчивости, собранности, организованности, аккуратности; умения работать в мини группе и индивидуально, культурного общения, ведения диалога; бережного отношения к школьному имуществу; навыков здорового образа жизни.

### **Общая характеристика предмета.**

Обучение по программе «Основы информатике» направлено на коррекцию недостатков мышления, речи, памяти, внимания, восприятия:

- активизировать мыслительную деятельность (развитие процессов анализа, синтеза, обобщения, классификации);

- учить наблюдать, выделять главное, ориентироваться в ситуации, усматривать связи и отношения между объектами;

- обогащать активный и пассивный словарь, формировать грамматический строй речи;

- развивать анализаторы (кинестетический, слуховой, зрительный).

Отбор материала в программе осуществлен с целью создания условий для познания и понимания учащимися с ограниченными возможностями здоровья информационных процессов и компьютерных ресурсов.

Программа разделена на 2 части:

### **Место учебного предмета в учебном плане**

Место предмета в федеральном базисном учебном плане согласно федеральному базисному учебному плану для образовательных специальных (коррекционных) учреждений VIII вида Российской Федерации на изучение информатики на ступени основного общего образования в 6 классе составляет 34 часа (из расчета 1 часа в неделю).

### **Планируемые результаты освоения учебного предмета**

Планируемые результаты освоения обучающимися с умственной отсталостью (интеллектуальными нарушениями) программы «Информатика» представленыличностными и предметными результатами.

#### **Личностные результаты**

1. Формирование уважительного отношения к иному мнению, истории и культуредругих народов.

2. Развитие адекватных представлений о собственных возможностях, о насущнонеобходимом жизнеобеспечении.

3. Овладение начальными навыками адаптации в динамично изменяющемся иразвивающемся мире.

4. Овладение социально – бытовыми навыками, используемыми в повседневнойжизни.

5. Владение навыками коммуникации и принятыми нормами социальноговзаимодействия.

6. Способность к осмыслению социального окружения, своего места в нем,принятие соответствующих возрасту ценностей и социальных ролей.

7. Принятие и освоение социальной роли обучающегося, проявление социальнозначимых мотивов учебной деятельности.

8. Развитие навыков сотрудничества со взрослыми и сверстниками в разныхсоциальных ситуациях.

- 9. Формирование эстетических потребностей, ценностей, чувств.
- 10. Развитие эстетических чувств, проявление доброжелательности, эмоционально

– нравственной отзывчивости и взаимопомощи, проявление сопереживания к чувствамдругих людей.

11. Формирование установки на безопасный, здоровый образ жизни, наличие мотивации к творческому труду, работе на результат, бережному отношению к материальным и духовным ценностям.

12. Формирование готовности к самостоятельной жизни.

## **Предметные**

## **Минимальный уровень:**

представление о персональном компьютере как техническом средстве, его основных устройствах и их назначении;

- выполнение элементарных действий с компьютером и другими средствами ИКТ, используя безопасные для органов зрения, нервной системы, опорно-двигательного аппарата эргономичные приёмы работы;
- выполнение компенсирующих физических упражнений (мини-зарядка);
- пользование компьютером для решения доступных учебных задач с простыми информационными объектами (текстами, рисунками и др.).

## **Достаточный уровень:**

- представление о персональном компьютере как техническом средстве, его основных устройствах и их назначении;
- выполнение элементарных действий с компьютером и другими средствами ИКТ, используя безопасные для органов зрения, нервной системы, опорно-двигательного аппарата эргономичные приёмы работы;
- выполнение компенсирующих физических упражнений (мини-зарядка);
- пользование компьютером для решения доступных учебных задач с простыми информационными объектами (текстами, рисунками и др.), доступными электронными ресурсами;
- пользование компьютером для поиска, получения, хранения, воспроизведения и передачи необходимой информации;
- запись (фиксация) выборочной информации об окружающем мире и о себе самом с помощью инструментов ИКТ.

## **Базовые учебные действия**

## **Регулятивные УД:**

-адекватно использовать ритуалы школьного поведения (поднимать руку, вставать и выходить из-за парты и т.д.);

-работать с учебными принадлежностями и организовывать рабочее место;

-принимать цели и произвольно включаться в деятельность, следовать предложенному плану и работать в общем темпе;

-активно участвовать в деятельности, контролировать и оценивать свои действия и действия одноклассников;

-соотносить свои действия и их результаты с заданными образцами, принимать оценку деятельности, оценивать ее с учетом предложенных критериев, корректировать свою деятельность с учетом выявленных недочетов.

## **Познавательные УД:**

-умение выделять существенные, общие и отличительные свойства предметов;

-устанавливать видо-родовые отношения предметов;

-делать простейшие обобщения, сравнивать, классифицировать на наглядном материале;

-пользоваться знаками, символами;

-работать с информацией (понимать изображение, текст, устное высказывание, элементарное схематическое изображение, таблицу, предъявленные на бумажных и электронных и других носителях).

## **Коммуникативные УД:**

-вступать в контакт и работать в коллективе (учитель - ученик, ученик – ученик, ученик – класс, учитель-класс);

-использовать принятые ритуалы социального взаимодействия с одноклассниками и учителем;

-обращаться за помощью и принимать помощь;

-слушать и понимать инструкцию к учебному заданию в разных видах деятельности и быту;

-сотрудничать с взрослыми и сверстниками в разных социальных ситуациях;

-доброжелательно относиться, сопереживать, конструктивно взаимодействовать с людьми;

## **Выпускник получит возможность:**

понимать и правильно применять на бытовом уровне понятия "информация"; различать виды информации по способам её восприятия человеком, вводить информацию в компьютер с помощью клавиатуры и мыши; уметь применять текстовый редактор для набора, редактирования и форматирования простейших текстов; уметь применять простейший графический редактор для создания и редактирования рисунков; уметь выполнять вычисления с помощью приложения Калькулятор; создавать проекты с применением информационных технологий; знать о требованиях к организации компьютерного рабочего места, соблюдать требования безопасности и гигиены в работе со средствами ИКТ.

#### **Содержание разделов программы**

#### **6 класс**

### **Введение. Техника безопасности.**

Техника безопасности при работе на ПК. Совершенствование ПК, современные компьютерные технологии.

## **История развития вычислительной техники.**

## **Устройство компьютера**

Информация. Компьютер - универсальное устройство ввода, обработки и вывода информации. Работа с клавиатурным тренажёром. Буква, значок, цифра. Устройства ввода информации. Устройства вывода информации.

Системный блок. Назначение блока. Процессор, жёсткий диск, карта памяти, оперативная память, звуковая карта, видеокарта. Память ПК: внутренняя и внешняя. Назначение памяти и ее виды. Флэш-память. Оперативная и долговременная память компьютера.

### **Текстовый редактор Word**

Создание таблицы в текстовом документе.

Панель меню, вкладка Вставка. Таблица. Вставка таблицы в документ или рисование таблицы в документе. Параметры таблицы. Заполнение ячеек таблицы. Вкладка Конструктор. Вкладка Макет. Корректировка созданной таблицы.

## **Табличный редактор Excel**

Знакомство с Excel. Окно программы Excel Лист, книга в программе Excel. Ячейки. Перемещение от одной ячейки к другой. Диаграмма. Создание диаграммы. Вставка диаграммы для представления и сравнения данных. Линейная диаграмма. Круговая диаграмма. Построение графиков. Действие сложение с помощью программы Excel. Решение примеров на сложение многозначных чисел. Вычитание, умножение, деление с помощью программы Excel. Решение задач в Excel. Решение примеров на все действия в программе Excel.

# **Календарно-тематическое планирование 6 класса**

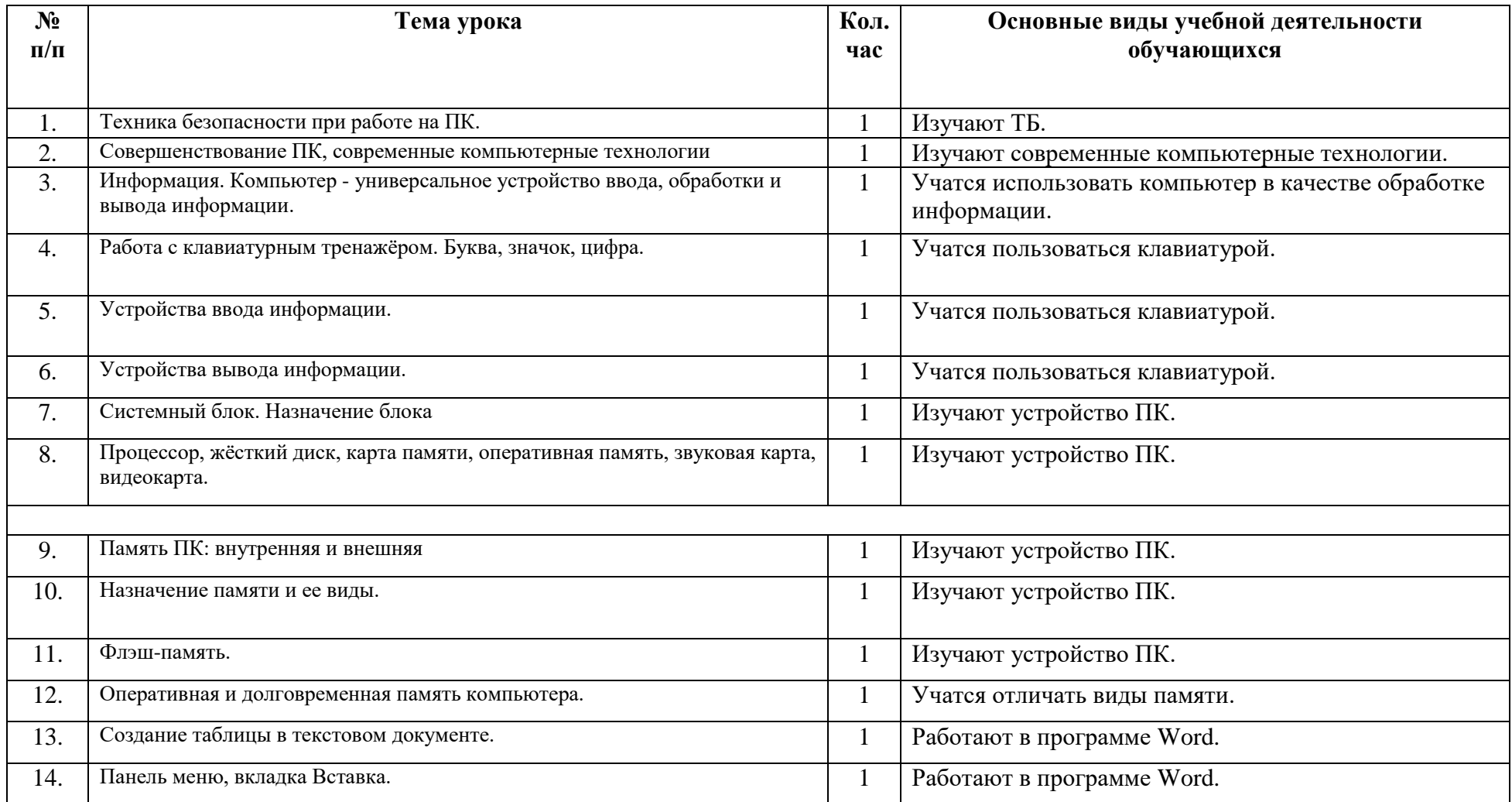

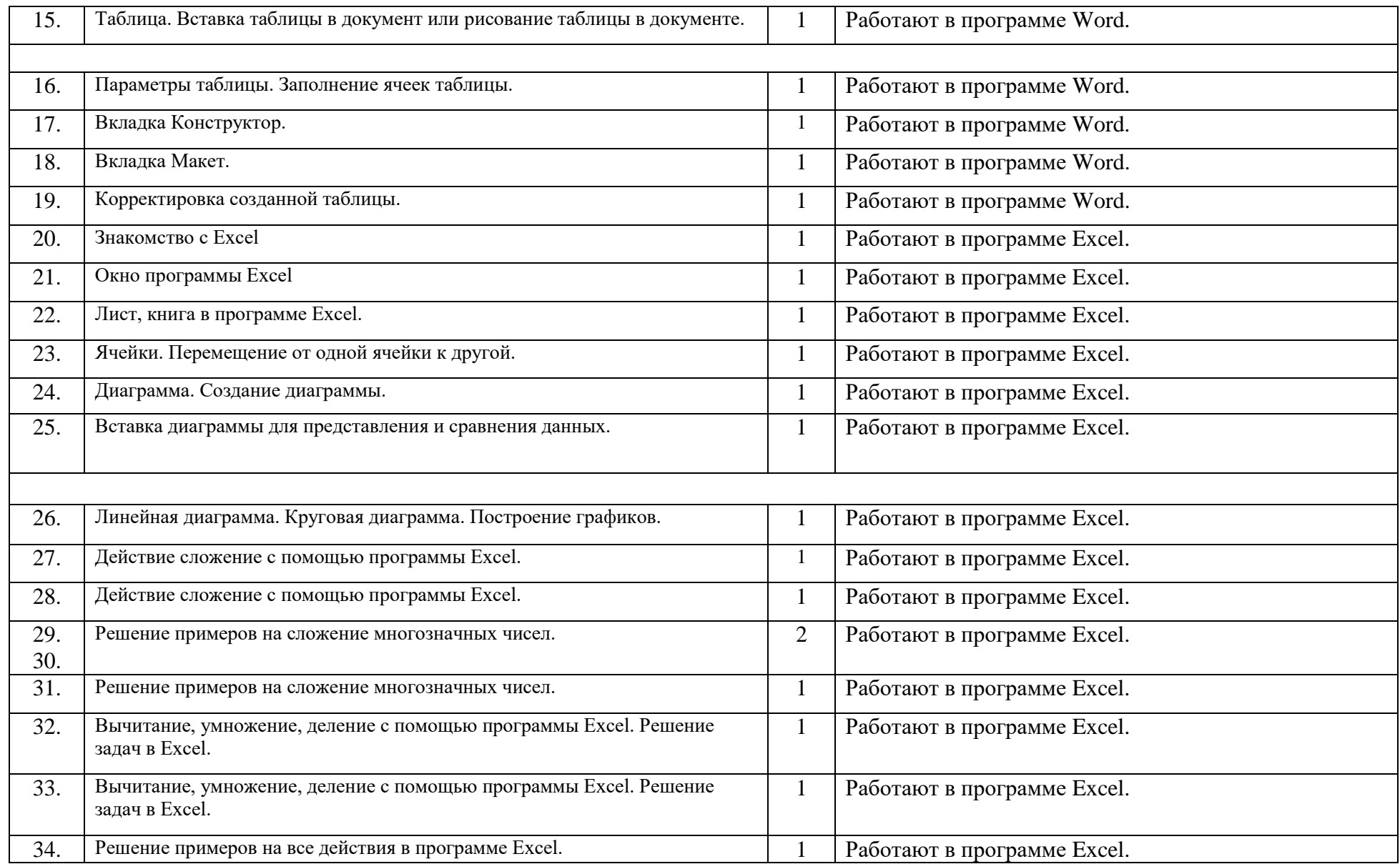

#### **Критерии и нормы оценки знаний, умений и навыков (владений)**

1. Содержание и объем материала, подлежащего проверке, определяется программой и учебником. При проверке усвоения материала необходимо выявлять полноту, прочность усвоения учащимися теории и умение применять ее на практике в знакомых и незнакомых ситуациях.

*Тематический* контроль осуществляется по завершении крупного блока (темы). Он позволяет оценить знания и умения учащихся, полученные в ходе достаточно продолжительного периода работы. *Итоговый* контроль осуществляется по завершении года обучения.

2. Основными формами проверки ЗУН учащихся по информатике являются устный опрос, проверочная работа, самостоятельная работа, тестирование, практическая работа на компьютерах.

3. Критерии оценивания разработаны исходя из физических и интеллектуальных возможностей учащихся нашей школы.

При оценке письменных и устных ответов учитель в первую очередь учитывает показанные учащимися знания и умения. Оценка зависит также от наличия и характера погрешностей, допущенных учащимися. Среди погрешностей выделяются ошибки и недочеты.

Ошибкой считается погрешность, если она свидетельствует о том, что ученик не овладел основными знаниями и (или) умениями, указанными в программе.

Недочетами считаются погрешности, которые не привели к искажению смысла, полученного учеником задания или способа его выполнения, например, неаккуратная запись, небрежное выполнение блок-схемы и т. п.

4. Задания для устного и письменного опроса учащихся состоят из теоретических вопросов и задач.

Ответ за теоретический вопрос считается безупречным, если по своему содержанию полностью соответствует вопросу, содержит все необходимые теоретические факты и обоснованные выводы, а его изложение и письменная запись математически и логически грамотны и отличаются последовательностью и аккуратностью.

Решение задачи по программированию считается безупречным, если правильно выбран способ решения, само решение сопровождается необходимыми объяснениями, верно выполнен алгоритм решения, решение записано последовательно, аккуратно и синтаксически верно по правилам какого-либо языка или системы программирования.

Практическая работа на компьютере считается безупречной, если учащийся самостоятельно или с незначительной помощью учителя выполнил все этапы решения задачи на компьютере, и был получен верный ответ или иное требуемое представление задания.

5. Оценка ответа учащегося при устном и письменном опросах, а также при самостоятельной работе на компьютере, проводится по пятибалльной системе, т.е. за ответ выставляется одна из отметок: 2 (неудовлетворительно), 3 (удовлетворительно), 4 (хорошо), 5 (отлично).

6. Учитель может повысить отметку за оригинальный ответ на вопрос или оригинальное решение задачи, которые свидетельствуют о высоком уровне владения информационными технологиями учащимся, за решение более сложной задачи или ответ на более сложный вопрос, предложенные учащемуся дополнительно после выполнения им основных заданий.

Содержание и объем материала, подлежащего проверке в контрольной работе, определяется программой. При проверке усвоения материала выявляется полнота, прочность усвоения учащимися теории и умение применять ее на практике в знакомых и незнакомых ситуациях.

Отметка зависит также от наличия и характера погрешностей, допущенных учащимися.

- *грубая ошибка* полностью искажено смысловое значение понятия, определения;
- *погрешность* отражает неточные формулировки, свидетельствующие о нечетком представлении рассматриваемого объекта;
- *недочет* неправильное представление об объекте, не влияющего кардинально на знания, определенные программой обучения;
- *мелкие погрешности* неточности в устной и письменной речи, не искажающие смысла ответа или решения, случайные описки и т.п.

#### **Литература**

- 1. «Информатика: Учебник для 5 класса» под редакцией Л.Л. Босовой.
- 2. «Информатика: Учебник для 6 класса», под редакцией Л.Л. Босовой.

Учебник содержит необходимый теоретический материал. В данном учебнике имеются разделы: «Материал для любознательных», «Компьютерный практикум», «Терминологический словарик», «Справочные материалы».

- 1. «Информатика для 7 класса» под редакцией Н.Д. Угринович.
- 2. «Информатика: для 8 класса» под редакцией Н.Д. Угринович.
- 3. «Информатика и ИКТ для 9 класса» под редакцией Н.В. Макаровой.
- 4. Методическое пособие для учителя «В помощь учителю информатики» под редакцией Н.Л. Югова, Р.Р. Камалов.
- 5. «Раздаточные материалы по информатике 7-9 классы». Издательство «Дрофа» под редакцией Ю.А. Меньшовой.
- 6. Компьютерные программы и видео уроки с сайта http://videouroki.net
- 1. «Электронный практикум» для 6-9 классов.
- 2. «Программа Графика» для 5-7 классов.
- 3. «Электронный учебник по информатике» для 5-7 классов.
- 4. «Программа «Хвост» 5 класс.
- 5. Клавиатурный тренажер 5-9 классов
- 6. Видео уроки.